# **Table of Contents**

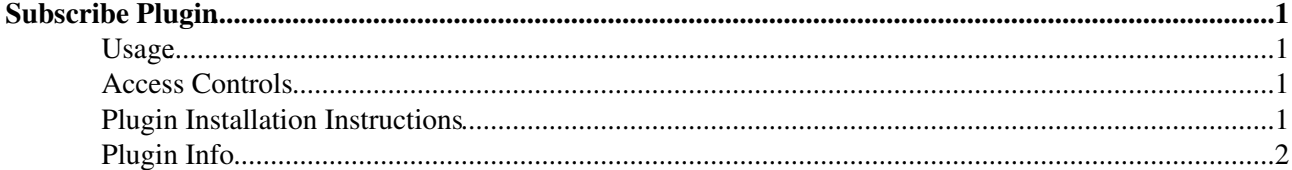

# <span id="page-1-0"></span>**Subscribe Plugin**

This is a companion plugin to the [MailerContrib.](https://iac-twiki.ethz.ch/System/MailerContrib) It allows you to trivially add a "Subscribe me" link to topics to get subscribed to changes.

Example (only works if plugin is installed, and you are logged in (not [WikiGuest\)](https://iac-twiki.ethz.ch/Main/WikiGuest)):

## <span id="page-1-1"></span>**Usage**

Anywhere in a topic or template:

• %SUBSCRIBE{...}% or simply %SUBSCRIBE%

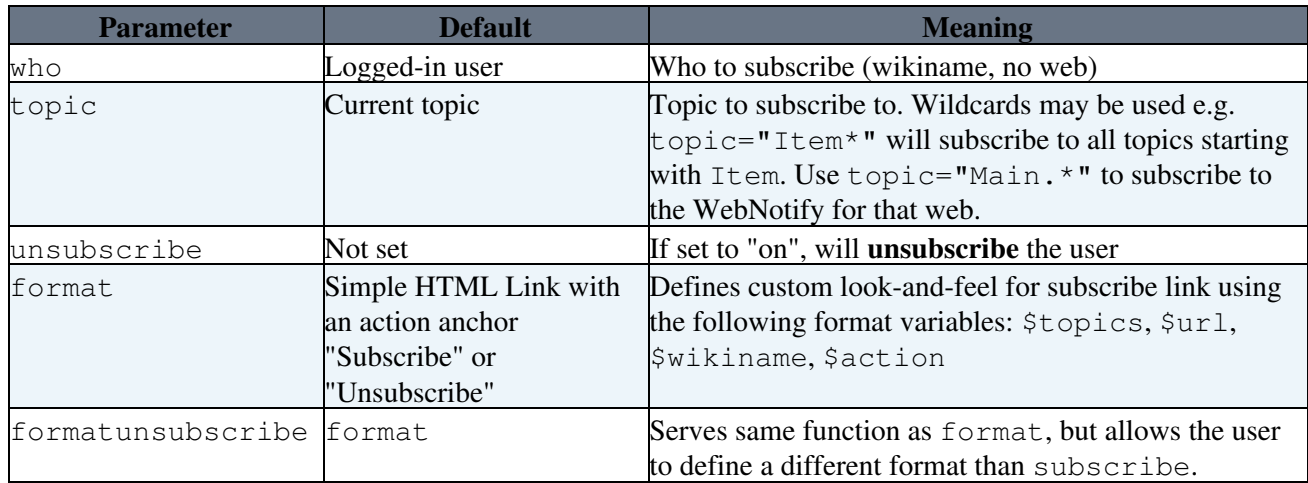

- The button toggles subscribe/unsubscribe if the user is already subscribed or vice versa. So after the next click on the button, the user will be unsubscribed.
- The plugin will do the best it can to optimise the subscription lists in [WebNotify.](https://iac-twiki.ethz.ch/System/WebNotify)

### <span id="page-1-2"></span>**Access Controls**

The guest user is not allowed to subscribe for notification.

You don't need VIEW access to the [WebNotify](https://iac-twiki.ethz.ch/System/WebNotify) topic in order to subscribe to changes in a web, but you must have CHANGE access. If you want users to be able to subscribe or unsubscribe, but you don't want them to be able to modify their subscription or otherwise edit the [WebNotify](https://iac-twiki.ethz.ch/System/WebNotify) topic, you can restrict VIEW access to [WebNotify.](https://iac-twiki.ethz.ch/System/WebNotify) This will make it uneditable from the browser (but will not block save urls, so is not fully secure).

 Note that permissions on individual topics are **not** checked when subscription mails are sent out, so be very careful about who you allow to subscribe.

### <span id="page-1-3"></span>**Plugin Installation Instructions**

You do not need to install anything in the browser to use this extension. The following instructions are for the administrator who installs the extension on the server.

Open configure, and open the "Extensions" section. Use "Find More Extensions" to get a list of available extensions. Select "Install".

If you have any problems, or if the extension isn't available in configure, then you can still install manually from the command-line. See <http://foswiki.org/Support/ManuallyInstallingExtensions> for more help.

## <span id="page-2-0"></span>**Plugin Info**

Another great Foswiki extension from the **[WikiRing](http://wikiring.com)** - working together to improve your wiki experience!

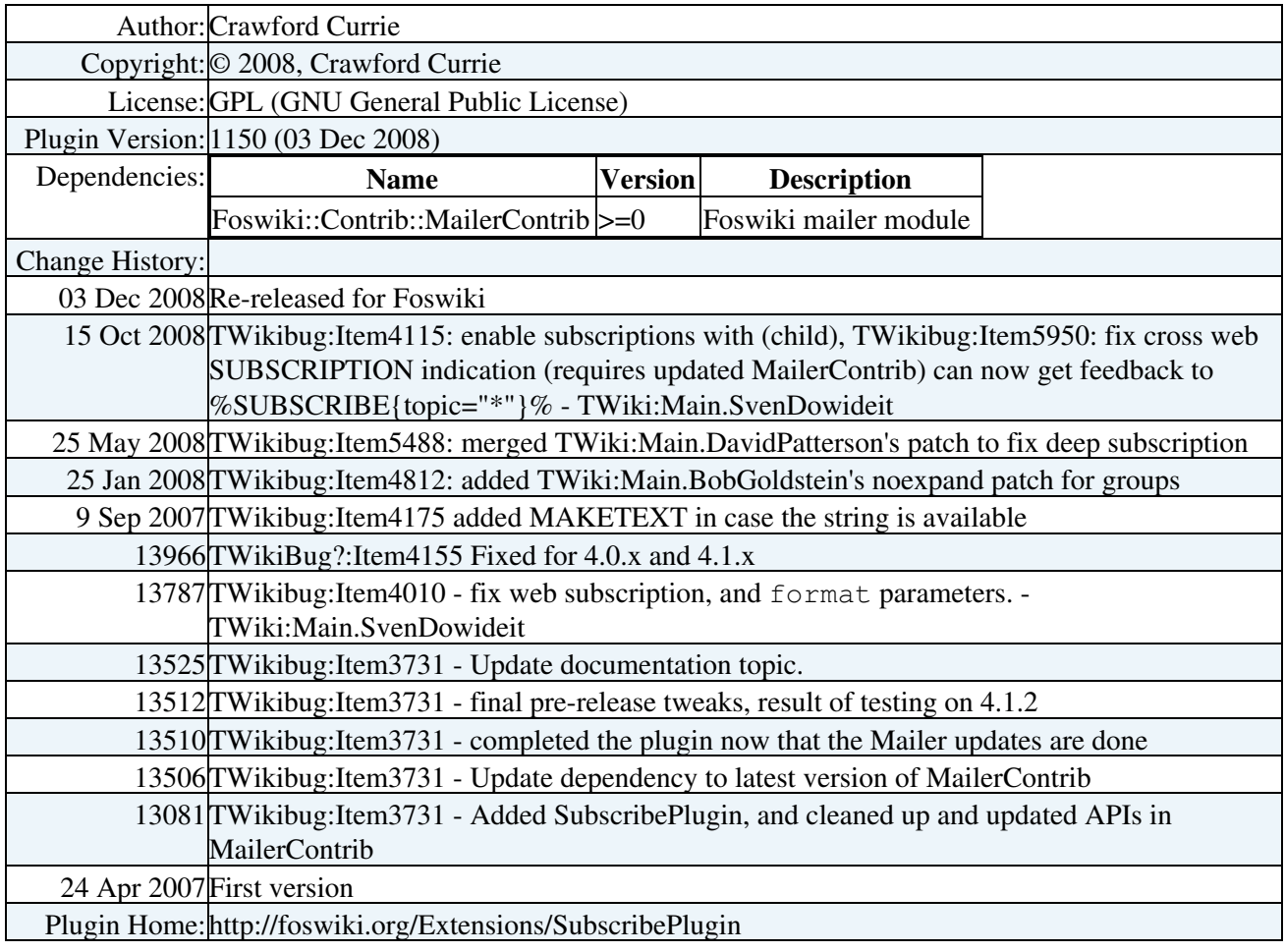

[Edit](https://iac-twiki.ethz.ch/bin/edit/System/SubscribePlugin?t=1715913042;nowysiwyg=1) | [Attach](https://iac-twiki.ethz.ch/bin/attach/System/SubscribePlugin) | Print version | [History](https://iac-twiki.ethz.ch/bin/rdiff/System/SubscribePlugin?type=history): %REVISIONS% | [Backlinks](https://iac-twiki.ethz.ch/bin/oops/System/SubscribePlugin?template=backlinksweb) | Raw View | [More topic actions](https://iac-twiki.ethz.ch/bin/oops/System/SubscribePlugin?template=oopsmore¶m1=%MAXREV%¶m2=%CURRREV%) Topic revision: r1 - 03 Dec 2008 - 15:09:53 - [WikiGuest](https://iac-twiki.ethz.ch/Main/WikiGuest)

- $\bullet$  [System](https://iac-twiki.ethz.ch/System/WebHome)
- [Log In](https://iac-twiki.ethz.ch/bin/logon/System/SubscribePlugin)
- **Toolbox**
- $\bullet$  **L** [Users](https://iac-twiki.ethz.ch/Main/WikiUsers)
- $\bullet$   $\blacksquare$  [Groups](https://iac-twiki.ethz.ch/Main/WikiGroups)
- $\bullet$  [Index](https://iac-twiki.ethz.ch/System/WebTopicList)
- $\bullet$  [Search](https://iac-twiki.ethz.ch/System/WebSearch)
- $\bullet$   $\overline{\bullet}$  [Changes](https://iac-twiki.ethz.ch/System/WebChanges)
- $\bullet$  [Notifications](https://iac-twiki.ethz.ch/System/WebNotify)
- **N** [RSS Feed](https://iac-twiki.ethz.ch/System/WebRss)
- $\overline{\mathbb{R}}$  [Statistics](https://iac-twiki.ethz.ch/System/WebStatistics)
- $\bullet$  [Preferences](https://iac-twiki.ethz.ch/System/WebPreferences)

### • **User Reference**

- [BeginnersStartHere](https://iac-twiki.ethz.ch/System/BeginnersStartHere)
- [TextFormattingRules](https://iac-twiki.ethz.ch/System/TextFormattingRules)
- [Macros](https://iac-twiki.ethz.ch/System/Macros)
- [FormattedSearch](https://iac-twiki.ethz.ch/System/FormattedSearch)
- [QuerySearch](https://iac-twiki.ethz.ch/System/QuerySearch)
- [DocumentGraphics](https://iac-twiki.ethz.ch/System/DocumentGraphics)
- [SkinBrowser](https://iac-twiki.ethz.ch/System/SkinBrowser)
- [InstalledPlugins](https://iac-twiki.ethz.ch/System/InstalledPlugins)

### • **Admin Maintenance**

- [Reference Manual](https://iac-twiki.ethz.ch/System/ReferenceManual)
- [AdminToolsCategory](https://iac-twiki.ethz.ch/System/AdminToolsCategory)
- [InterWikis](https://iac-twiki.ethz.ch/System/InterWikis)
- [ManagingWebs](https://iac-twiki.ethz.ch/System/ManagingWebs)
- [SiteTools](https://iac-twiki.ethz.ch/System/SiteTools)
- [DefaultPreferences](https://iac-twiki.ethz.ch/System/DefaultPreferences)
- [WebPreferences](https://iac-twiki.ethz.ch/System/WebPreferences)

### • **Categories**

- [Admin Documentation](https://iac-twiki.ethz.ch/System/AdminDocumentationCategory)
- [Admin Tools](https://iac-twiki.ethz.ch/System/AdminToolsCategory)
- [Developer Doc](https://iac-twiki.ethz.ch/System/DeveloperDocumentationCategory)
- [User Documentation](https://iac-twiki.ethz.ch/System/UserDocumentationCategory)
- [User Tools](https://iac-twiki.ethz.ch/System/UserToolsCategory)

#### • **Webs**

- [Public](https://iac-twiki.ethz.ch/Public/WebHome)
- $\bullet$  [System](https://iac-twiki.ethz.ch/System/WebHome)

•

•

**EV FOSWIKI** Copyright © by the contributing authors. All material on this site is the property of the contributing authors.

Ideas, requests, problems regarding Wiki? [Send feedback](mailto:urs.beyerle@env.ethz.ch?subject=Wiki %20Feedback%20on%20System.SubscribePlugin)